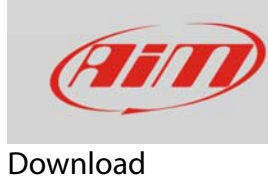

## Sovrascrittura dei file

## **Domanda**:

I vecchi file sono sovrascritti dai nuovi.

## **Risposta**:

Aggiorna firmware e software poi salva i file in modo non equivoco, inserendo per esempio data e ora nel nome del file.